$iOS$  and  $2$ 

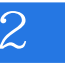

 $iOS$  2

13 ISBN 9787111494369

出版时间:2015-4-1

页数:386

 $\cdot$ 

版权说明:本站所提供下载的PDF图书仅提供预览和简介以及在线试读,请支持正版图书。

www.tushu111.com

## $iOS$  2

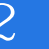

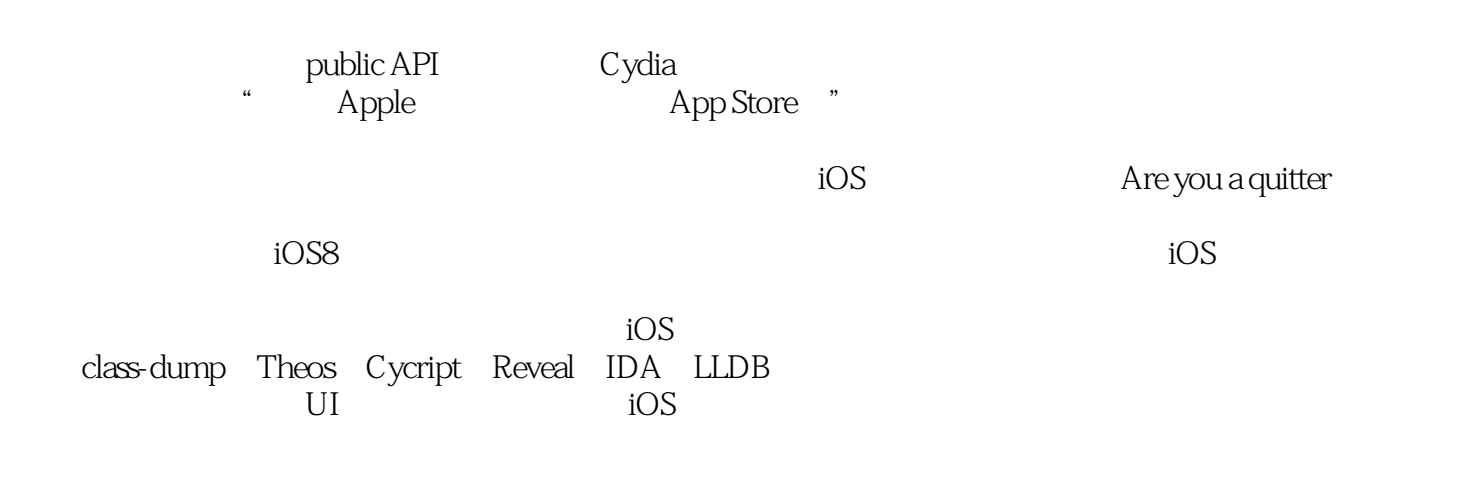

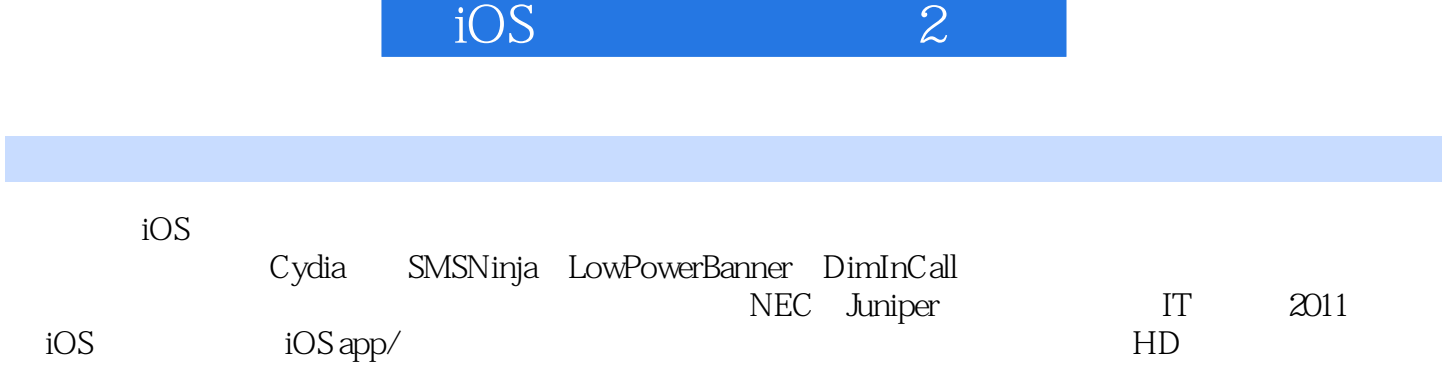

п

 $iOS$  2 2

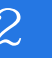

第2版序 第1版序

1 iOS 3 1.1 iOS 3  $1.2$  iOS 4  $1.21$  iOS 5  $1.22$  iOS 6 1.3 iOS 7 1.3.1 7 1.32 8  $1.4$  iOS 8 1.4.1 9  $1.42$  9 1.4.3 10  $1.44$  11 1.5 11  $2 \t iOS \t 12$ 2.1 iOS 12 2.1.1 iOS 13 2.1.2 iOS 16 2.2 iOS 17 2.2.1 Application 17 2.2.2 Dynamic Library 20 2.2.3 Daemon 20 2.3 22 3 OSX 25 3.1 class-dump 25 3.2 Theos 27 32.1 Theos 27 32.2 Theos 28 32.3 Theos 30 3.2.4 Theos tweak 51 3.3 Reveal 53 3.4 IDA 57 34.1 IDA 57 342 IDA 58 343 IDA 68 3.5 iFunBox 71 3.6 dyld\_decache 72 3.7 73 4 iOS 74 4.1 CydiaSubstrate 74

 $iOS$  and  $2<sub>cm</sub>$ 

4.1.1 MobileHooker 74 4.1.2 MobileLoader 84 4.1.3 Safe mode 84 4.2 Cycript 85 4.3 LLDB debugserver 89 4.3.1 LLDB 89 4.3.2 debugserver 90 4.3.3 debugserver 90 4.3.4 debugserver 91 435 LLDB 92 436 LLDB 107 4.4 dumpdecrypted 107 4.5 OpenSSH 111 4.6 usbmuxd 112 4.7 iFile 113 4.8 MTerminal 114 4.9 syslogd to /var/log/syslog 115 4.10 115 5 Objective-C iOS 119 5.1 tweak Objective-C 119 5.2 tweak 121  $52.1$  121 5.2.2 123 5.2.3 定位目标函数 127 5.2.4 测试函数功能 129 5.2.5 130 5.2.6 class-dump 133 5.3 实例演示 133 5.3.1 134 5.32 135 5.3.3 143 5.3.4 测试函数 145 5.35 145 5.4 147 6 ARM iOS 148 6.1 ARM 148 6.1.1 149 6.1.2 ARM/THUMB 152 6.1.3 ARM 159 6.2 tweak 161 6.2.1 App UI 162  $622$  UI 173 6.3 LLDB 203 6.3.1 203 6.32 208 6.4 211

7 1 Characount for Notes 8 215

## $iOS$  2

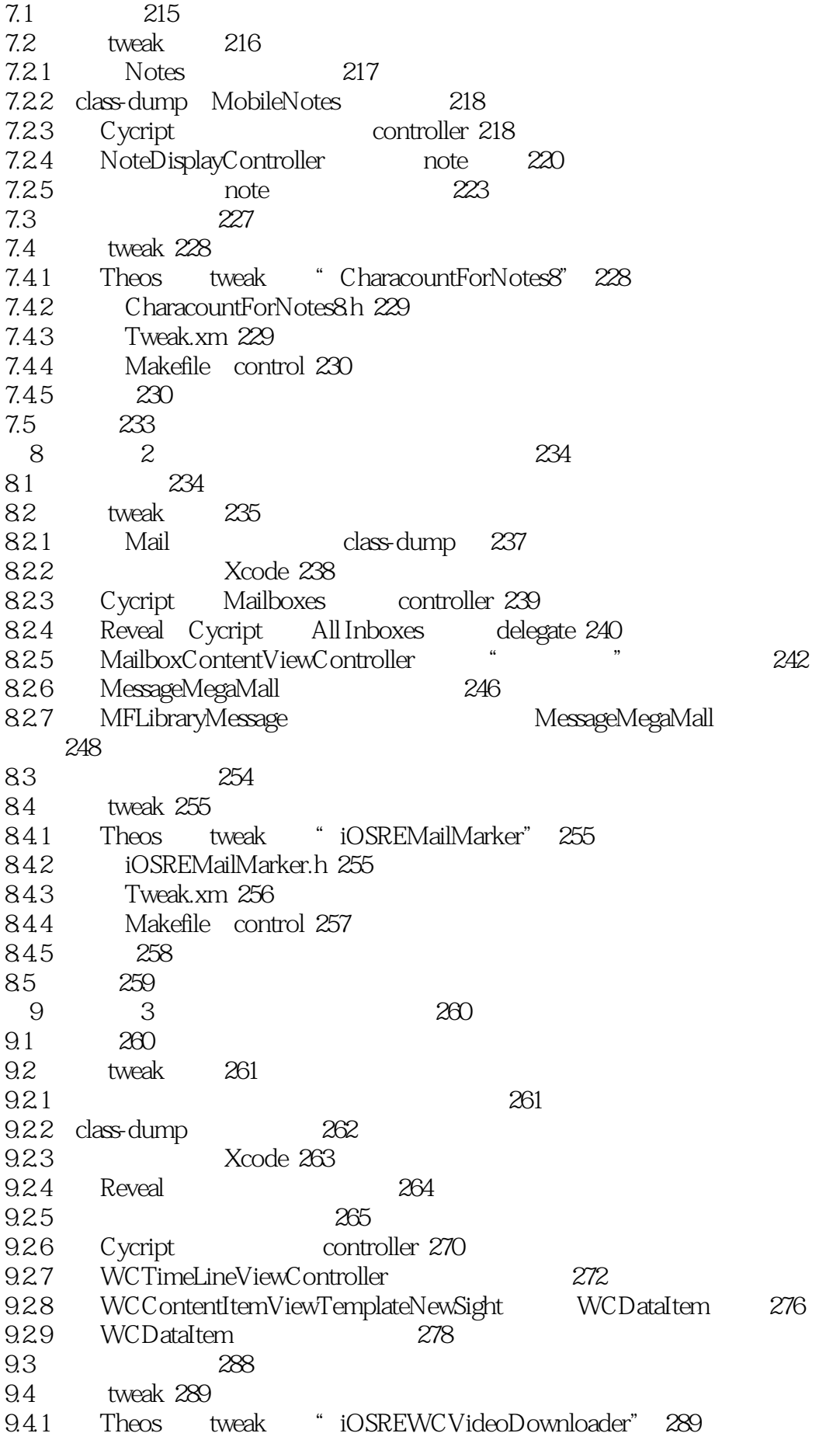

## $iOS$  2

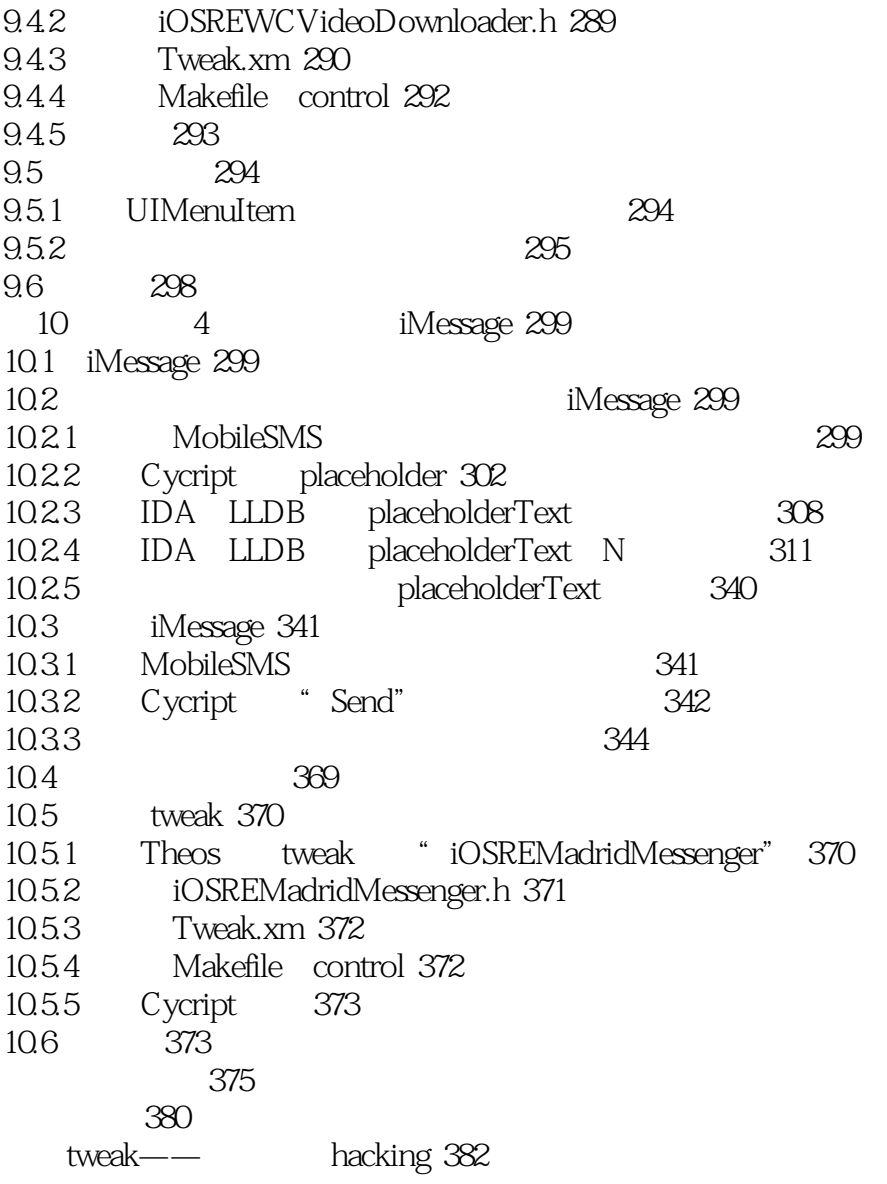

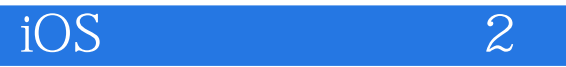

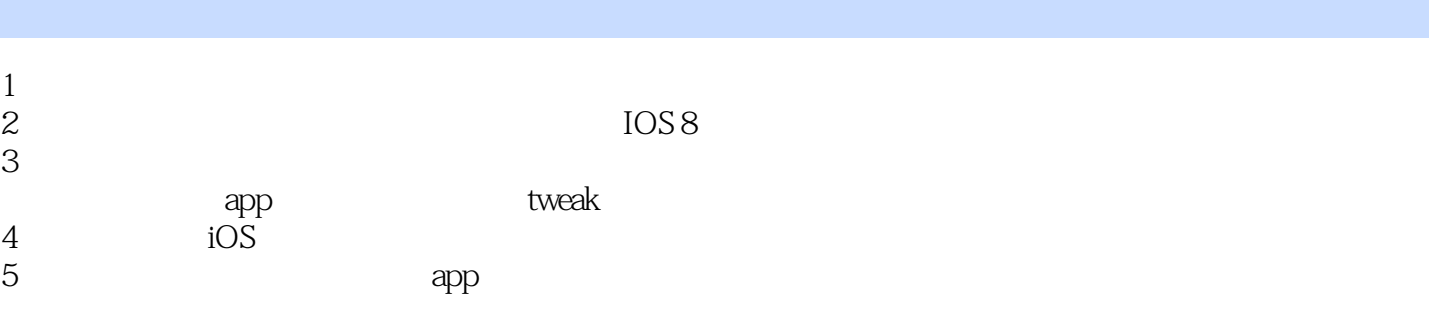

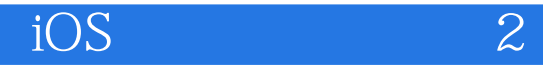

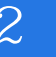

本站所提供下载的PDF图书仅提供预览和简介,请支持正版图书。

:www.tushu111.com